## **Windows 全銀 TCP/IP サーバシステム / クライアント**

「Windows 全銀 TCP/IP サーバシステム」は、全国銀行協会 ( 全銀協 ) が定めたファイル通信の 仕様である「全銀協標準通信プロトコル」TCP/IP 手順に則って、全銀 TCP/IP 手順 ( ホスト側・ クライアント側 ) をサポートする製品です。安価な非同期モデムや非同期ターミナル アダプタ (TA) 又は、LAN を利用できる為、従来の全銀協手順に比べて導入コストや通信コストを大幅に 抑えられます。

#### **特徴**

- ■全銀協 TCP/IP 手順のホスト側 / クライアント側の両方をサポートします。
- ■全銀協ベーシック手順に含まれる、マルチファイル転送 (※1) 及び、モード変更 (※2) に対応しています。
- ■最大 16 セッションまでの同時通信に対応しています。(※3)
- ■通信プログラムは、全てバックグラウンドで動作します。
- ■クライアント側の機能も搭載していますので、更に上位ホスト等へのデータ連携が可能です。

■通信内容の設定や、通信状態、通信履歴照会などは、付属の GUI アプリケーションおよび、標準の Web ブラウ ザーから操作可能です。

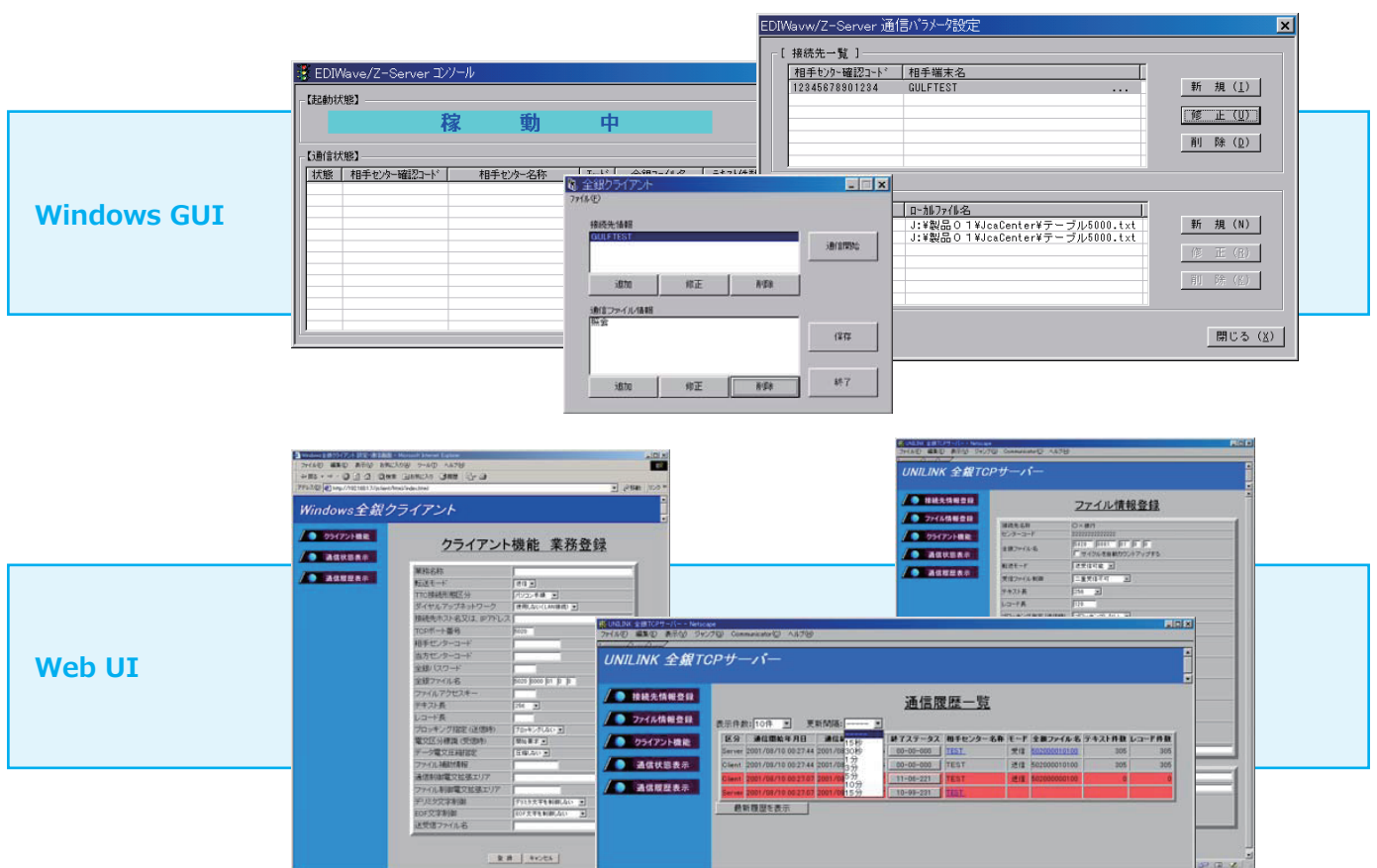

※1 クライアント側からの要求により、1ファイル転送終了後に引き続き、ファイル転送を行なう機能です。

**株式会社 ガルフネット**

東京都江東区亀戸 1-4-2

〒136-0071

※2 クライアント側からの要求により、ファイル送信終了後に引き続き、ファイル受信を行なう機能です。ファイル受信後に引き続き、ファイル送信を行なう事も可能です。

http://www.gulfnet.co.jp/

※3 基本システムは 1 セッションのみです。 2 セッション以上で運用する場合は、別途追加ライセンスが必要になります。

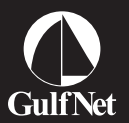

**電話お問合せ窓口 03** 受付時間 平日 9:00 ~ 17:00 **-6279-4690 03-5858-1149**

**ガルフネット 検索**

# **Windows 全銀 TCP/IP サーバシステム / クライアント**

### **動作環境**

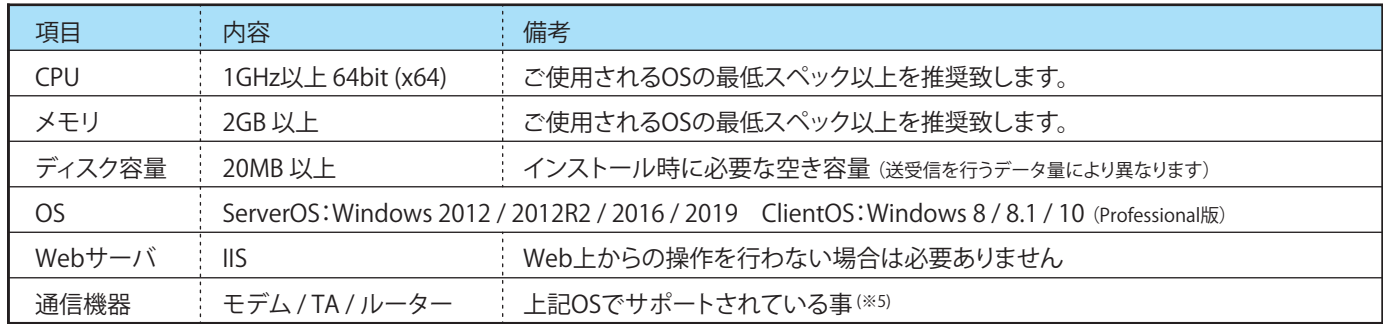

## **仕様表**

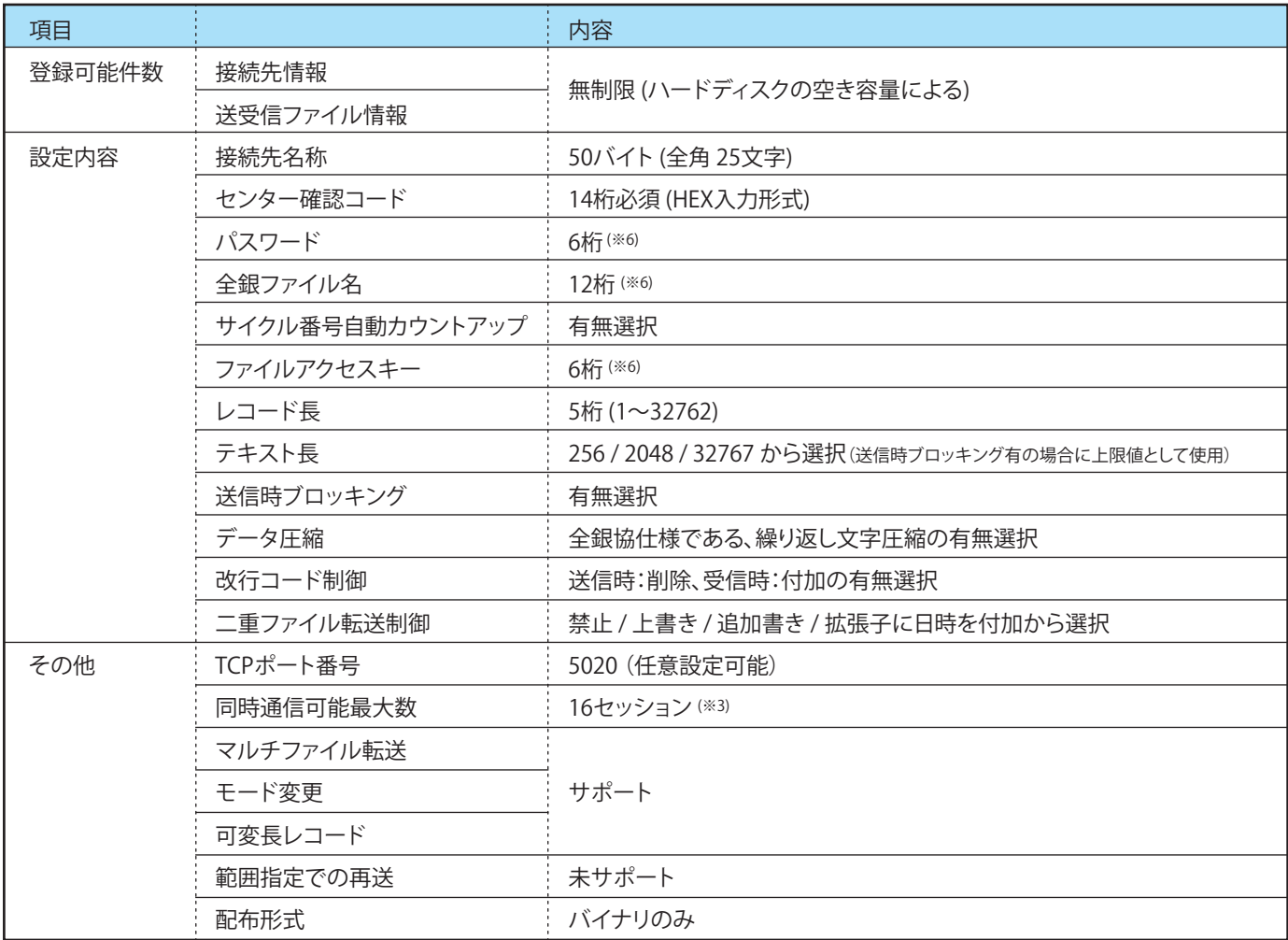

#### **価格表**

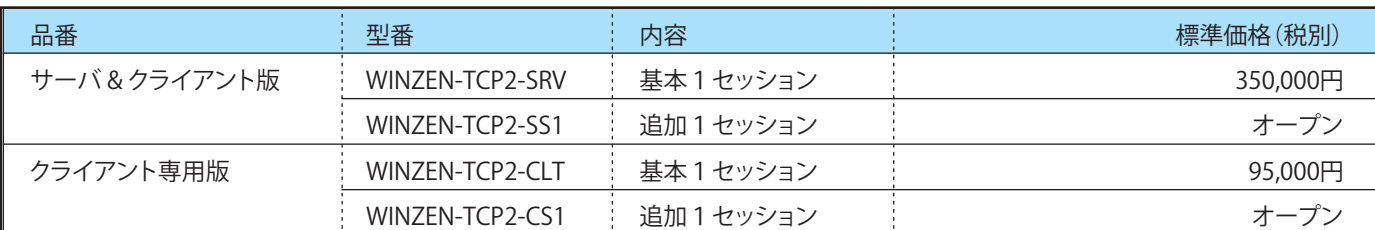

※5 着信待ち (RAS) を行わない場合には必要ありません。着信待ち (RAS) を行う場合はリモートアクセス等のセットアップが必要になります。これらの環境設定はサポート対象外となります。 ※6 設定された値を、プログラム内部で EBCDIC コードに自動変換して通信を行ないます。

**http://www.gulfnet.co.jp/**

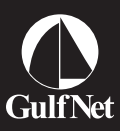

**株式会社 ガルフネット**

東京都江東区亀戸 1-4-2

〒136-0071

**2/2**

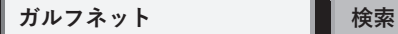

**電話お問合せ窓口 03** 受付時間 平日 9:00 ~ 17:00 **-6279-4690 03-5858-1149**